# NAG Library Function Document

# nag\_ken\_spe\_corr\_coeff (g02brc)

## 1 Purpose

nag ken spe corr coeff (g02brc) calculates Kendall and Spearman rank correlation coefficients.

## 2 Specification

```
#include <nag.h>
#include <nagg02.h>
void nag_ken_spe_corr_coeff (Integer n, Integer m, const double x[],
     Integer tdx, const Integer svar[], const Integer sobs[], double corr[],
     Integer tdc, NagError *fail)
```
## 3 Description

nag ken spe corr coeff (g02brc) calculates both the Kendall rank correlation coefficients and the Spearman rank correlation coefficients.

The data consists of  $n$  observations for each of  $m$  variables:

$$
x_{ij}, i = 1, 2, ..., n
$$
 and  $j = 1, 2, ..., m$   $(m, n \ge 2)$ 

where  $x_{ij}$  is the *i*th observation on the *j*th variable. The function eliminates any variable  $x_{ij}$ , for  $i = 1, 2, \ldots, n$ , where the argument [svar](#page-1-0) $[j - 1] = 0$ , and any observation  $x_{ij}$ , for  $j = 1, 2, \ldots, m$ , where the argument  $sobs[i - 1] = 0$  $sobs[i - 1] = 0$ .

The observations are first ranked as follows:

For a given variable, j say, each of the observations  $x_{ij}$  for which [sobs](#page-1-0) $[i - 1] > 0$ , for  $i = 1, 2, ..., n$ , has associated with it an additional number, the rank of the observation, which indicates the magnitude of that observation relative to the magnitudes of the other observations on that same variable for which  $sobs[i - 1] > 0.$  $sobs[i - 1] > 0.$ 

The smallest of these valid observations for variable  $j$  is assigned the rank 1, the second smallest observation for variable  $j$  the rank 2, and so on until the largest such observation is given the rank  $n_s$ , where  $n_s$  is the number of observations for which [sobs](#page-1-0) $|i - 1| > 0$ .

If a number of cases all have the same value for a given variable,  $j$ , then they are each given an 'average' rank — e.g., if in attempting to assign the rank  $h+1$ , k observations for which [sobs](#page-1-0) $[i - 1] > 0$  were found to have the same value, then instead of giving them the ranks  $h+1, h+2, \ldots, h+k$  all k observations would be assigned the rank  $\frac{2h+k+1}{2}$  and the next value in ascending order would be assigned the rank  $h + k + 1$ . The process is repeated for each of the m variables for which [svar](#page-1-0) $[i - 1] > 0$ .

Let  $y_{ii}$  be the rank assigned to the observation  $x_{ii}$  when the jth variable is being ranked. For those observations, i, for which [sobs](#page-1-0) $[i - 1] = 0$ ,  $y_{ij} = 0$ , for  $j = 1, 2, \ldots, m$ .

For variables  $j, k$  the following are computed:

(a) Kendall's tau correlation coefficients:

$$
R_{jk} = \frac{\sum_{h=1}^{n} \sum_{i=1}^{n} \text{sign}(y_{hj} - y_{ij}) \text{ sign}(y_{hk} - y_{ik})}{\sqrt{[n_s(n_s - 1) - T_j][n_s(n_s - 1) - T_k]}} \quad j, k = 1, 2, \dots, m;
$$

<span id="page-1-0"></span>where  $n_s$  is the number of observations for which  $sobs[i - 1] > 0$ ,<br>and  $sign u = 1$  if  $u > 0$ , sign  $u = 1$  if  $u > 0$ , sign  $u = 0$  if  $u = 0$ , sign  $u = -1$  if  $u < 0$ ,

and  $T_j = \sum t_j (t_j - 1)$  where  $t_j$  is the number of ties of a particular value of variable j, and the summation is over all tied values of variable  $j$ .

(b) Spearman's rank correlation coefficients:

$$
R_{jk} = \frac{n_s(n_s^2 - 1) - 6\sum_{i=1}^n (y_{ij} - y_{ik})^2 - \frac{1}{2}(T_j + T_k)}{\sqrt{[n_s(n_s^2 - 1) - T_j][n_s(n_s^2 - 1) - T_k]}}
$$
   
  $j, k = 1, 2, ..., m;$ 

where  $n_s$  is the number of observations for which **sobs** $[i-1] > 0$ , and  $T_j = \sum t_j (t_j^2 - 1)$  where  $t_j$ is the number of ties of a particular value of variable  $j$ , and the summation is over all tied values of variable j.

# 4 References

Siegel S (1956) Non-parametric Statistics for the Behavioral Sciences McGraw–Hill

## 5 Arguments

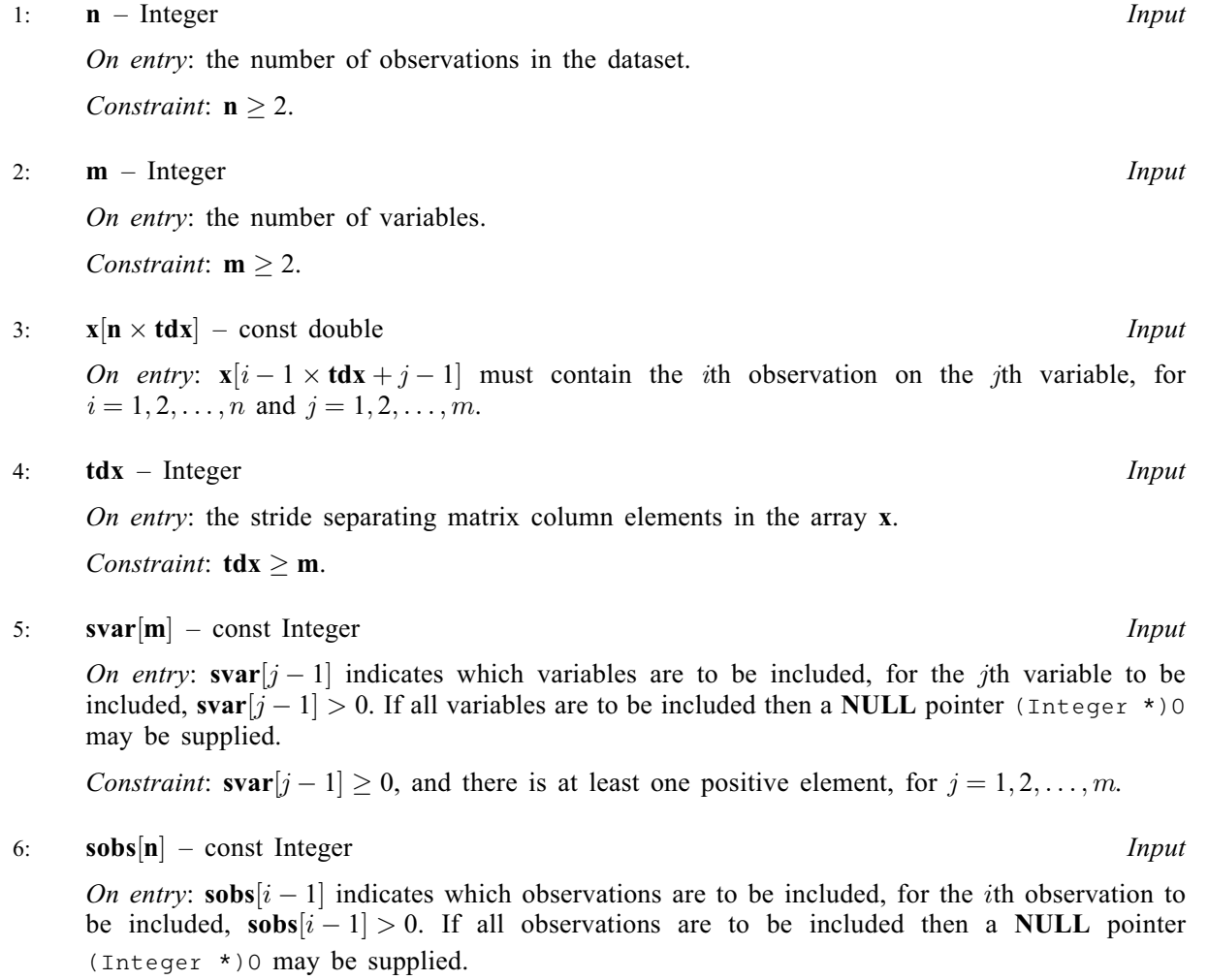

Constraint: **sobs** $[i-1] \geq 0$ , and there are at least two positive elements, for  $i = 1, 2, ..., n$ .

#### <span id="page-2-0"></span>7:  $corr[m \times tdc] - double$  $corr[m \times tdc] - double$  $corr[m \times tdc] - double$   $Output$

On exit: the upper  $n_s$  by  $n_s$  part of **corr** contains the correlation coefficients, the upper triangle contains the Spearman coefficients and the lower triangle, the Kendall coefficients. That is, for the jth and kth variables, where j is less than k, corr $[j-1 \times \text{tdc} + k - 1]$  contains the Spearman rank correlation coefficient, and corr $[k-1 \times \text{tdc} + j-1]$  contains Kendall's tau, for  $j, k = 1, 2, \ldots, n_s$ . The diagonal will be set to 1.

#### 8:  $tdc$  – Integer Input

On entry: the stride separating matrix column elements in the array corr.

*Constraint*: **tdc**  $\geq$  **[m](#page-1-0)**.

#### 9: fail – NagError \* Input/Output

The NAG error argument (see Section 2.7 in How to Use the NAG Library and its Documentation).

## 6 Error Indicators and Warnings

#### NE\_2\_INT\_ARG\_LT

On entry, **tdc** =  $\langle value \rangle$  while **[m](#page-1-0)** =  $\langle value \rangle$ . These arguments must satisfy **tdc**  $\geq$  **m**.

On entry,  $\mathbf{tdx} = \langle value \rangle$  $\mathbf{tdx} = \langle value \rangle$  $\mathbf{tdx} = \langle value \rangle$  while  $\mathbf{m} = \langle value \rangle$  $\mathbf{m} = \langle value \rangle$  $\mathbf{m} = \langle value \rangle$ . These arguments must satisfy  $\mathbf{tdx} \geq \mathbf{m}$ .

#### NE\_ALLOC\_FAIL

Dynamic memory allocation failed.

#### NE\_INT\_ARG\_LT

On entry,  $\mathbf{m} = \langle value \rangle$  $\mathbf{m} = \langle value \rangle$  $\mathbf{m} = \langle value \rangle$ . Constraint:  $m \geq 2$  $m \geq 2$ . O[n](#page-1-0) entry,  $\mathbf{n} = \langle value \rangle$ . Co[n](#page-1-0)straint:  $n \geq 2$ .

### NE\_INT\_ARRAY\_1

Value  $\langle value \rangle$  given to [sobs](#page-1-0)  $[\langle value \rangle]$  not valid. Correct range for elements of sobs is sobs  $[i] \ge 0$ . Value  $\langle value \rangle$  given to [svar](#page-1-0)  $[\langle value \rangle]$  not valid. Correct range for elements of svar is svar  $[i] \ge 0$ .

#### NE\_INTERNAL\_ERROR

An initial error has occurred in this function. Check the function call and any array sizes.

#### NE\_SOBS\_LOW

On entry, [sobs](#page-1-0) must contain at least 2 positive elements.

Too few observations have been selected.

#### NE\_SVAR\_LOW

No variables have been selected.

On entry, [svar](#page-1-0) must contain at least 1 positive element.

### 7 Accuracy

The computations are believed to be stable.

## 8 Parallelism and Performance

nag\_ken\_spe\_corr\_coeff (g02brc) is not threaded in any implementation.

# 9 Further Comments

None.

# 10 Example

A program to calculate the Kendall and Spearman rank correlation coefficients from a set of data.

## 10.1 Program Text

```
/* nag_ken_spe_corr_coeff (g02brc) Example Program.
 *
 * NAGPRODCODE Version.
 *
* Copyright 2016 Numerical Algorithms Group.
 *
 * Mark 26, 2016.
*/
#include <nag.h>
#include <stdio.h>
#include <nag_stdlib.h>
#include <nagg02.h>
#define X(I, J) X[(I) * t dx + J]#define CORR(I, J) corr[(I) *tdcorr + J]
int main(void)
{
  Integer exit_status = 0, i, j, m, n, *sobs = 0, *sobsptr, *svar = 0;
  Integer *svarptr;
  Integer tdcorr, tdx;
  NagError fail;
  char s, w;
  double *corr = 0, *x = 0;
  INIT_FAIL(fail);
  printf("nag_ken_spe_corr_coeff (q02brc) Example Program Results\n");
  /* Skip heading in data file */
#ifdef _WIN32
 scanf_s(" \frac{1}{8}*[^\n]");
#else
  scanf(" \frac{1}{6}*[^\n]");
#endif
  /* Read data *#ifdef _WIN32
 scanf_s("%" NAG_IFMT "%" NAG_IFMT "\n", &m, &n);
#else
 scanf("%" NAG IFMT "%" NAG IFMT "\n", \delta m, \delta n);
#endif
  if (m \ge 2 \& k \le n \ge 2) {
    if (!(x = NAG_ALLOC(n * m, double)) ||!(corr = NAG_ALLOC(m * m, double)) ||
        !(svar = NAG_ALLOC(m, Integer)) || | (sobs = NAG_ALLOC(n, Integer))){
      printf("Allocation failure\n");
      ext status = -1;
      goto END;
    }
    tdx = m
```

```
tdcorr = m;
 }
 else {
   printf("Invalid m or n.\n");
   exit_status = 1;
   return exit_status;
  }
 for (i = 0; i < n; i++)for (j = 0; j < m; j++)#ifdef WIN32
     scanf_s("%lf", &X(i, j));
#else
     scanf("%lf", &X(i, j));
#endif
  /* Read flag specifying if svar is to be supplied */
#ifdef _WIN32
  scanf_s(" %c", &s, 1);
#else
 scanf("%c", &s);
#endif
 if (s == 'S' || s == 's') {
    /* Assign pointer to svar and read in values for svar */
    svarptr = svar;for i = 0; i < m; i++)#ifdef _WIN32
     scanf_s("%" NAG_IFMT "", &svar[i]);
4else
     scanf("%" NAG_IFMT "", &svar[i]);
#endif
 }
 else {
   /* Assign pointer to NULL and discard rest of line */
    svarptr = (Integer *) 0;/* skip rest of line */
#ifdef _WIN32
   scanf_s(" *_*[^\n]");
#else
   scanf(" \ast[^\n]");
#endif
 }
 /* Read flag specifying if sobs is to be supllied */
#ifdef _WIN32
  scanf_s(" %c", &w, 1);
#else
 \text{scanf}(" %c", %w);#endif
 if (w == 'W' || w == 'w') {
   /* Assign pointer to sobs and read in values for sobs */
    sobsptr = sobs;
    for (i = 0; i < n; i++)
#ifdef _WIN32
     scanf_s("%" NAG_IFMT "", &sobs[i]);
#else
     scanf("%" NAG_IFMT "", &sobs[i]);
#endif
 }
 else {
   /* Assign pointer to NULL and discard rest of line */
    sobsptr = (Integer *) 0;
    /* skip rest of line */
#ifdef _WIN32
   scanf s(" %*['\n\n\infty);
#else
   scanf(" \frac{1}{6}*[^\n]");
#endif
 }
 /* Calculate the Kendall and Spearman coefficients */
 /* nag_ken_spe_corr_coeff (g02brc).
```

```
* Kendall and/or Spearman non-parametric rank correlation
   * coefficients, allows variables and observations to be
   * selectively disregarded
   */
  nag_ken_spe_corr_coeff(n, m, x, tdx, svarptr, sobsptr, corr, tdcorr, &fail);
  if (fail.code != NE_NOERROR) {
   printf("Error from nag_ken_spe_corr_coeff (g02brc).\n%s\n", fail.message);
    exit_status = 1;
    goto END;
  }
  printf("\nCorrelation coefficients:\n\n");
  for (i = 0; i < m; i++) {
    for (j = 0; j < m; j++)
      printf("%8.5f ", CORR(i, j));
   print(f("\n^n);}
END:
 NAG_FREE(x);
  NAG_FREE(corr);
 NAG_FREE(svar);
 NAG_FREE(sobs);
 return exit_status;
}
```
#### 10.2 Program Data

nag\_ken\_spe\_corr\_coeff (g02brc) Example Program Data 3 7 1.0 2.0 4.0 7.0 7.0 3.0 2.0 3.0 4.0 4.0 4.0 5.0 5.0 6.0 7.0 3.0 1.0 3.0 6.0 5.0 5.0 s111 w 1 1 1 1 1 1 1

### 10.3 Program Results

nag\_ken\_spe\_corr\_coeff (g02brc) Example Program Results

Correlation coefficients:

1.00000 0.85714 0.12849 0.71429 1.00000 0.33040 0.10287 0.41148 1.00000